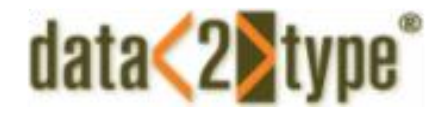

# **Gültige Dokumente = korrekte Dokumente?**

**Qualitätssicherung von XML-Dateien: DTD - Schema - Schematron – RelaxNG**

*Donnerstag, 24. Mai 2012*

*Manuel Montero Pineda ‒ data2type GmbH*

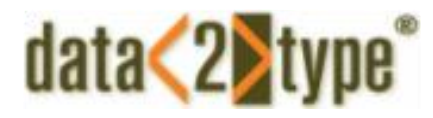

#### Zur Person:

### Manuel Montero Pineda

Dipl.-Wirtschaftsinformatiker (FH), M.A.

XML-Entwickler und Berater im Bereich XML-Schema, OOXML, XSLT, XSL-FO, uvm..

Veröffentlichungen u.a. "Professionelle XML-Verarbeitung mit Word", "XSL-FO in der Praxis" und "Schematron" erschienen beim dpunkt-Verlag.

Geschäftsführer der Firma data2type GmbH.

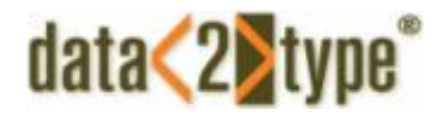

# Stufen der Validierung von XML-Dokumenten

Ablauf einer XML-Prüfung

- 1. Prüfung der Syntax (Wohlgeformheit).
- 2. Prüfung der Grammatik (parsen gegen eine DTD, XML-Schema, Relax NG, etc.).
- 3. Prüfung der Kohärenz (Prüfung auf sogenannte Business-Rules) NEU.

Danach Freigabe für weitere Verarbeitungsprozesse wie z.B. XSLT-Stylesheets für Crossmediale Ausgaben.

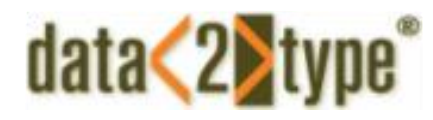

# Wohlgeformtheit

Ein Auszug der wichtigsten Regeln:

- 1. Elemente müssen geschachtelt sein.
- 2. Namenskonventionen müssen eingehalten werden.
	- › Namen müssen mit einem Buchstaben beginnen.
	- › Namen können darüberhinaus auch Zahlen, Interpunktionszeichen enthalten.
	- › Namen dürfen keine Leerzeichen und Doppelpunkte enthalten.
- 3. Attribute müssen einen Wert haben, der in Hochkommas oder Anführungsstrichen stehen muss. Dieser Wert kann auch leer sein.

**Sie Fragen sich warum ich das sage?**

#### Wohlgeformtheit wird in manchen Firmen v.a. Verlagen als Hightech angesehen!

…

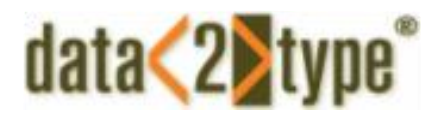

# Schemasprachen

Bei Publishing-Prozessen ist die Validierung von Dokumenten ein Freigabekriterium für die weitere Abläufe.

Hierzu verwendete Schemasprachen sind:

- › DTD (gerade bei Verlagen anzutreffen, wird aber nicht weiterentwickelt)
- › XML-Schema (vom W3C herausgegebene Schema-Sprache)
- › RelaxNG (ISO-zertifizierte Sprache)

Diese sogenannten grammatikbasierten Schemasprachen regeln beispielsweise das Auftreten und die Anordnung von Elementen, die Häufigkeit jedes Elementes sowie die Datentypen von Elementen und Attributen.

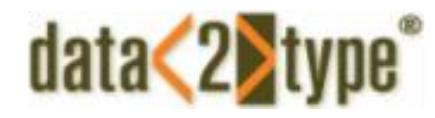

# Document Type Definitions (DTD)

Noch aus SGML Zeiten stammen die DTDs.

Sind ein ISO/W3C-Standard.

- › W3C innerhalb der XML-Recommendation [http://www.w3.org/TR/2000/REC](http://www.w3.org/TR/2000/REC-xml-20001006)[xml-20001006](http://www.w3.org/TR/2000/REC-xml-20001006)
- › Document Schema Definition Languages (DSDL) Part 9 [http://www.iso.org/iso/iso\\_catalogue/catalogue\\_tc/catalogue\\_detail.](http://www.iso.org/iso/iso_catalogue/catalogue_tc/catalogue_detail.htm?csnumber=41009) [htm?csnumber=41009](http://www.iso.org/iso/iso_catalogue/catalogue_tc/catalogue_detail.htm?csnumber=41009)

Werden bedingt weiterentwickelt.

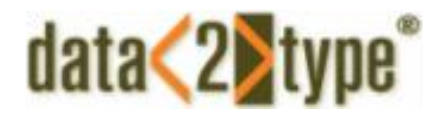

# Document Type Definitions (DTD)

Nachprüfbar mittels Parser, der in den XML-Editoren integriert ist. Eine DTD beschreibt:

- › welche Elemente es gibt
- › welche Elemente optional sind und welche nicht
- › die Reihenfolge der Elemente
- › die Häufigkeit der Elemente
- › die Attribute, welche die Elemente besitzen
- › …

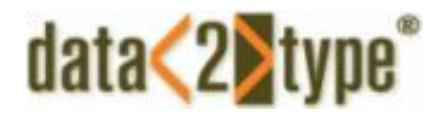

# Document Type Definitions (DTD)

Verbreitung der DTDs

- › Oft anzutreffen bei Verlagen und z.T. auch in der Technischen Dokumentation.
- › Im Bereich Softwareentwicklung und Datenbanken nahezu unbekannt.

# data<2>type<sup>®</sup>

# Beispiel XML mit DTD-Aufruf

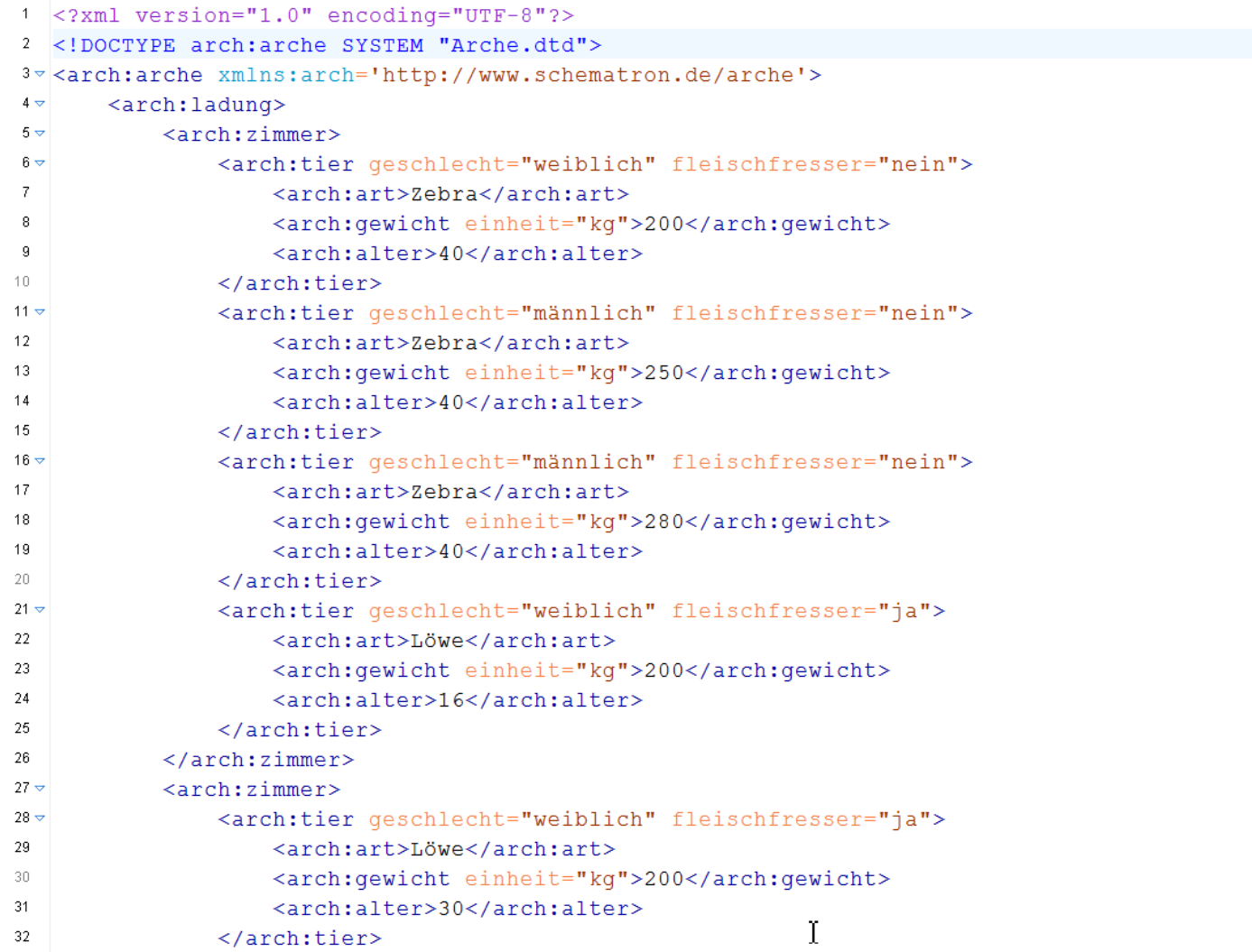

### data<2>type

### DTD-Beispiel

```
1 <?xml encoding="UTF-8"?>
2 <!-- Beispiel einer Archen-DTD -->
3 <!ELEMENT arch:arche (arch:ladung,arch:maxReproduktionsalter,arch:nutzlast)>
4 <! ATTLIST arch: arche
     xmlns:arch CDATA #FIXED 'http://www.schematron.de/arche'
5
6 >
\overline{7}<!ELEMENT arch:ladung (arch:zimmer)+>
8
9
   <!ELEMENT arch:maxReproduktionsalter (arch:tier art) +>
10 -11
12 <! ELEMENT arch: nutzlast (#PCDATA) >
13 v<!ATTLIST arch:nutzlast
     einheit (kg | t) #REQUIRED>
14
15
16
   <!ELEMENT arch:zimmer (arch:tier)+>
17
   <!ELEMENT arch:tier art (arch:name, arch:männlich, arch:weiblich)>
18
19
  <!ELEMENT arch:tier (arch:art,arch:gewicht,arch:alter)>
20 -21 \vee<!ATTLIST arch:tier
22
     fleischfresser (ja | nein) #REQUIRED
23
     qeschlecht (männlich | weiblich) #REQUIRED>
24
25
   <!ELEMENT arch:name (#PCDATA)>
26
27
   <!ELEMENT arch:männlich (#PCDATA)>
                                                            Ť
28
29
   <! ELEMENT arch: weiblich (#PCDATA) >
30
31
   <! ELEMENT arch: art (#PCDATA) >
32
33 <!-- Hier bitte nur ganze Zahlen -->
34 <! ELEMENT arch: gewicht (#PCDATA) >
35 v <! ATTLIST arch: gewicht
36
     einheit CDATA #REQUIRED>
```
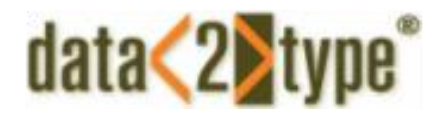

### Probleme bei DTDs

- › In der W3C Recommendation keine Namensraumunterstützung
- › Kaum Datentypen.
- › Unterschied zwischen einfachen Datentypen bei Attributen und Elementen. Zum Beispiel keine geschlossene Liste für Elementinhalte möglich.
- › Keine XML‐Syntax in den DTDs.
- › Keine Zuordnung von Kommentaren möglich.
- › Keine Weiterentwicklung des Standards.
- › Neuere Software unterstützt oft keine DTDs.
- › Rekursionen können nicht ausgeschlossen werden.
- › …

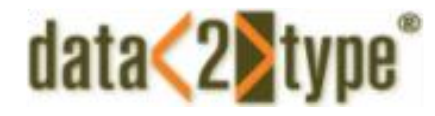

### Vorteile von DTDs

› Sehr einfach zu erlernen.

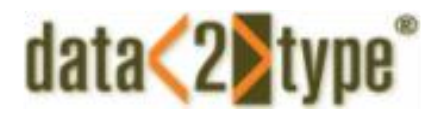

#### XML Schema

Am 2.Mai 2002 wurde vom W3C nach einer zweijährigen Entwicklungszeit die Recommendation für XML‐Schema verabschiedet.

Schemata sind mächtiger als DTDs und bieten mehr Möglichkeiten Datenkontrolle als DTDs.

Vor allem wurde Wert auf die Datentypen gelegt. Neben dutzenden von vorgefertigten Datentypen, wie Integer, date, etc. lassen sich auch Typen selbst definieren, bis hin zur Kontrolle über Reguläre Ausdrücke und Wertebereichen.

Jede DTD lässt sich informationsverlustfrei in ein Schema umwandeln.

### data<2)

### Beispiel XML mit XML-Schema-Aufruf

```
1 <? xml version="1.0" encoding="UTF-8"?>
2v <arche_xmlns="http://www.schematron.de/arche" xmlns:xsi="http://www.w3.org/2001/XMLSchema-instance"
\overline{3}xsi:schemaLocation="http://www.schematron.de/arche arche.xsd">
        <ladung>
4 -5 -\langle z \rangleimmer\rangle<tier geschlecht="weiblich" fleischfresser="nein">
6 -\overline{7}<art>Zebra</art>
                      <gewicht einheit="kg">200</gewicht>
8
\overline{9}<alter>40</alter>
10\langle/tier>
11 -<tier geschlecht="männlich" fleischfresser="nein">
                      <art>Zebra</art>
12
                      <gewicht einheit="kg">250</gewicht>
13
                      <alter>40</alter>
14
15
                 \langle/tier>
16 \triangledown<tier geschlecht="männlich" fleischfresser="nein">
17
                      <art>Zebra</art>
                      <gewicht einheit="kg">280</gewicht>
18
                      <alter>40</alter>
19
                 \langletier>
20
                 <tier geschlecht="weiblich" fleischfresser="ja">
21 -<art>Löwe</art>
22
                      <gewicht einheit="kg">200</gewicht>
23
                      <alter>16</alter>
24
                 \langletier>
25
             \frac{2}{\sin m}26
27 \times\leqzimmer>
                 <tier geschlecht="weiblich" fleischfresser="ja">
28 \triangledown<art>Löwe</art>
29
                      <gewicht einheit="kg">200</gewicht>
30
                      <alter>30</alter>
31
32
                 \langle/tier>
33
             \langle/zimmer>
```
# $data<sub>2</sub>$

### XML-Schema-Beispiel

```
1 <?xml version="1.0" encoding="UTF-8" standalone="yes"?>
2v<sup><</sup>xs:schema xmlns:xs="http://www.w3.org/2001/XMLSchema"
        targetNamespace="http://www.schematron.de/arche" xmlns="http://www.schematron.de/arche"
3
\overline{4}elementFormDefault="qualified">
        <xs:element name="alter">
5 -6\sqrt{ }<xs:simpleType>
 7\sqrt{ }<xs:restriction base="xs:positiveInteger">
8
                       <xs:maxInclusive value="200"/>
                  \langle xs:restriction;\mathbf{q}10<sup>°</sup>\langle/xs:simpleType>
11
        \langle/xs:element>
12 \nabla<xs:element name="arche">
13 \nabla<xs: complexType14 -<xs: sequence>
15
                       <xs:element ref="ladung"/>
                       <xs:element ref="maxReproduktionsalter"/>
1617
                       <xs:element ref="nutzlast"/>
18
                  \langle/xs:sequence>
             </xs:complexType>
19
20
        \langle x s : \text{element} \rangle21
        <xs:element name="art" type="xs:string"/>
        <xs:element name="gewicht">
22 \triangledown23 \triangledown<xs:annotation>
24 \triangledown<xs:documentation>
25
                       Das ist die Beschreibung von gewicht!
26
                  \langle x s :documentation>
27
             </xs:annotation>
             <xs:complexType mixed="true">
28 \triangledown29
                  <xs:attribute name="einheit" type="gewichtsEinheit" use="required"/>
30
             </xs:complexType>
        \langle/xs:element>
31
32 \nightharpoonup<xs:element name="ladung">
33 -<xs:complexType>
```
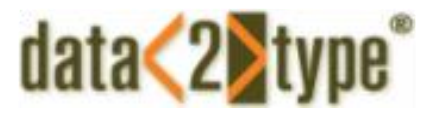

Beispielinstanz ohne vernünftige Datenprüfung:

<?xml version="1.0" encoding="UTF-8"?>

<Personendaten xmlns:xsi="http://www.w3.org/2001/XMLSchema-instance" xsi:noNamespaceSchemaLocation="Beispiel1\_Personendaten.xsd">

<Vorname>Manuel</Vorname>

<Nachname>Montero</Nachname>

<PLZ>PLZ-69118</PLZ>

<Ort>Heidelberg</Ort>

<Geburtsdatum>31.02.1980</Geburtsdatum>

</Personendaten>

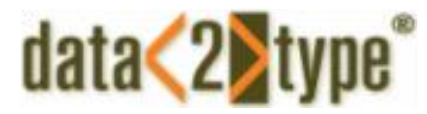

Namensraum für schemavalidierte XML-Dateien: xmlns:xsi="http://www.w3.org/2001/XMLSchema-instance"

Pfad zum Schema:

xsi:noNamespaceSchemaLocation="Beispiel1\_Personendaten.xsd"

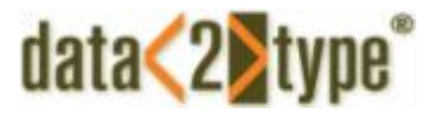

<?xml version="1.0" encoding="UTF-8" standalone="no"?> <xs:schema xmlns:xs="http://www.w3.org/2001/XMLSchema" > <xs:element name="Personendaten">

<xs:complexType>

```
<xs:sequence>
```

```
<xs:element name="Vorname" type="xs:string"/>
         <xs:element name="Nachname" type="xs:string"/>
         <xs:element name="PLZ" type="xs:integer"/>
         <xs:element name="Ort" type="xs:string"/>
         <xs:element name="Geburtsdatum" type="xs:date"/>
       </xs:sequence>
     </xs:complexType>
</xs:element>
```
</xs:schema>

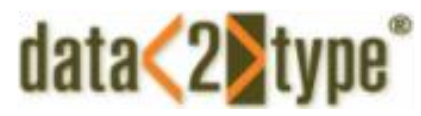

Die valide XML-Instanz:

<?xml version="1.0" encoding="UTF-8"?>

<Personendaten xmlns:xsi="http://www.w3.org/2001/XMLSchema-instance" xsi:noNamespaceSchemaLocation="Beispiel1\_Personendaten.xsd">

<Vorname>Manuel</Vorname>

<Nachname>Montero</Nachname>

<PLZ>69118</PLZ>

<Ort>Heidelberg</Ort>

<Geburtsdatum>1980-02-28</Geburtsdatum>

</Personendaten>

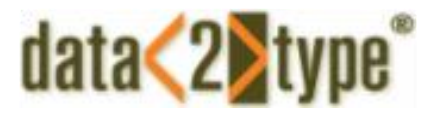

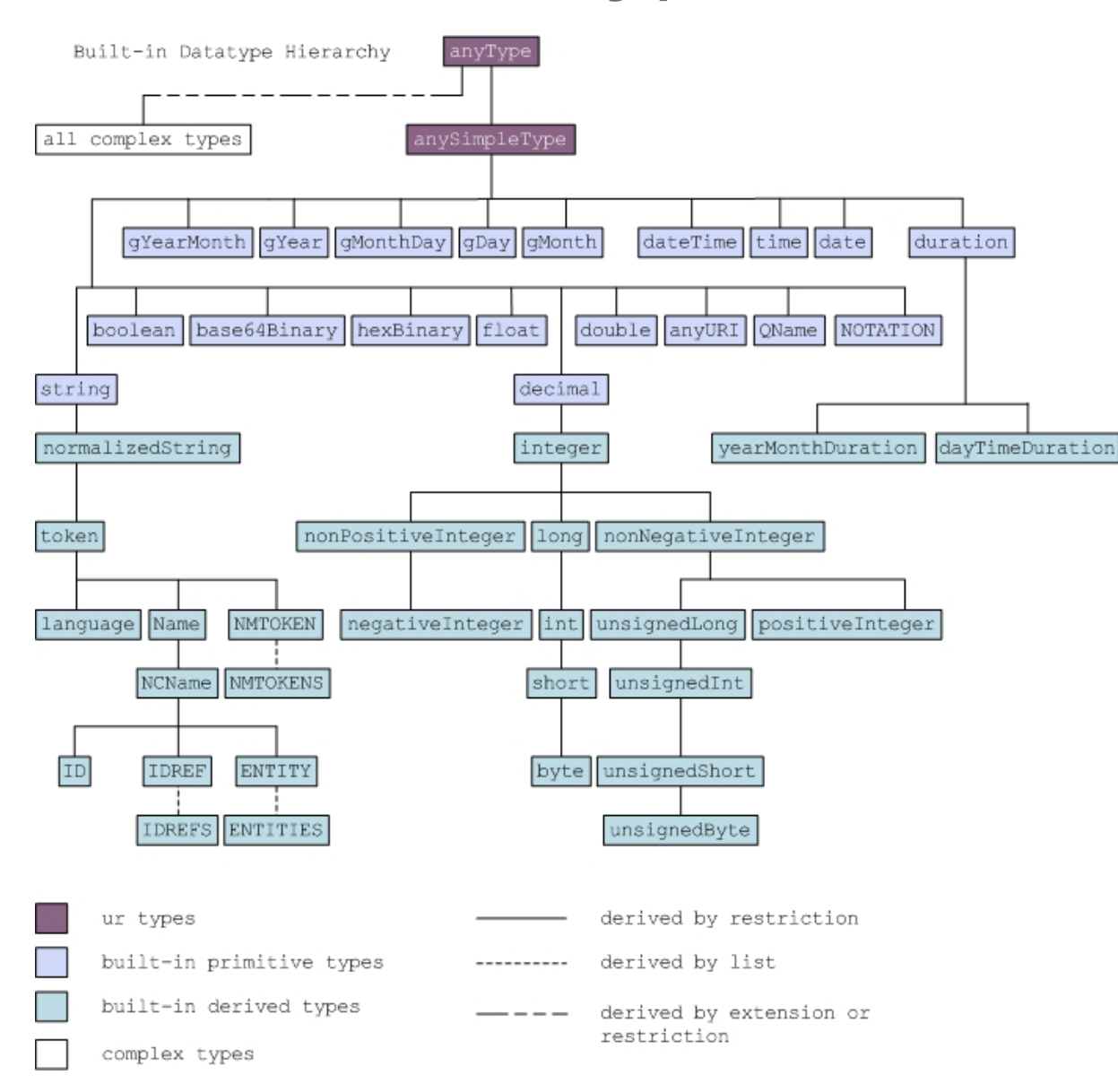

Bild aus**: [http://www.w3.org/TR/xmlschema-2](http://www.w3.org/TR/xmlschema-2/)**[/](http://www.w3.org/TR/xmlschema-2/)

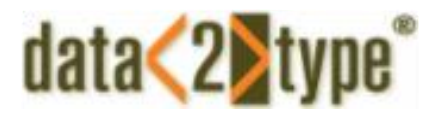

### Wertebereiche

#### Einschränkungen von Werten

Mit dem Element restriction lassen sich Wertebereiche, Listen und ähnliche Einschränkungen des Grundtypen definieren:

```
Wertebereiche:
<xs:element name="PLZ">
   <xs:simpleType>
      <xs:restriction base="xs:integer">
         <xs:minInclusive value="01001"/>
         <xs:maxInclusive value="99999"/>
      </xs:restriction>
   </xs:simpleType>
</xs:element>
```
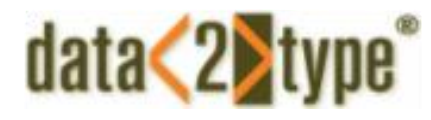

# Reguläre Ausdrücke

Wertebereiche von Zeichenketten:

```
<xs:element name="NamenIni" type="Initialen"/>
   <xs:simpleType name="Initialen">
      <xs:restriction base="xs:string">
         <xs:pattern value="[A-Z][A-Z]"/>
      </xs:restriction>
   </xs:simpleType>
</xs:element>
```
Pattern erlaubt die Verwendung von regulären Ausdrücken (regular expression)

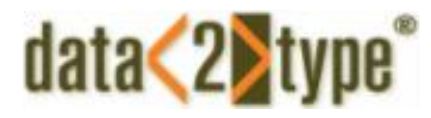

#### Dokumentation

Alle XML-Entwicklungsumgebungen und auch AntillesXML (http://www.data2type.de/software/antillesxml) bieten die Möglichkeit vollautomatisch aus XML-Schemata heraus Dokumentationen zu generieren.

<xs:element name="h1">

<xs:annotation>

…

<xs:documentation>Das Element &lt;h1&gt; ist eine Überschrift der ersten Ebene, das an allen Positionen gestattet ist, wo das Element &It;block> erlaubt ist. Da nicht immer auf eine Kapitelstruktur verwendet werden muss, können so Überschriften manuell eine Ebene zugewiesen werden. Hierzu gibt es die Elemente <h1&gt; &It;h2>, &It;h3>, &It;h4> und &It;h5>, die jeweils für die entsprechende Ebene gelten.</xs:documentation>

 <xs:documentation>Als Inhalt hat das Element Text, der mit inzeiligen Elementen ausgezeichnet sein darf (Siehe &It;inzeilig>) und maximal ein &It;term>-Element, mit dem der Überschrift ein Label zugeordnet werden kann.</xs:documentation>

 </xs:annotation> <xs:complexType mixed="true"> <xs:sequence>

*Manuel Montero Pineda ‒ data2type GmbH*

### data<2>type<sup>®</sup>

### Beispiel eine Dokumentation

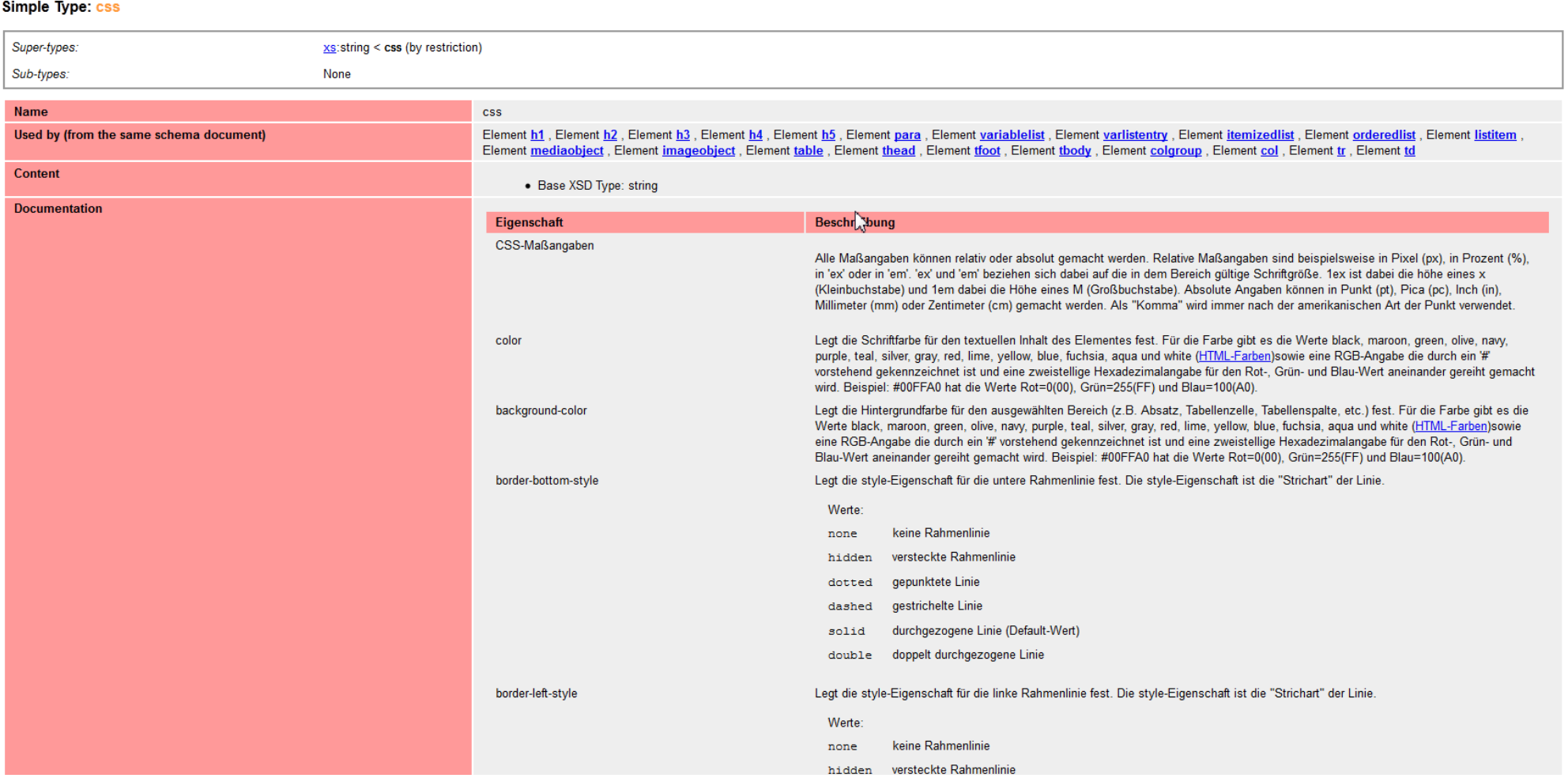

# Vorteile von XML-Schema gegenüber DTDs

- › Es ist einfacher den Elementinhalt und Dokumentaufbau zu beschreiben.
- › Bessere Überprüfung der Dateninhalte.
- › Einfacheres Zusammenspiel mit Datenbanken, da dort ähnliche Datentypen definiert werden können.
- › Sehr genaue Definition von erlaubten individuellen Zeichenfolgen möglich.
- › Konvertierung (casten) zwischen verschiedenen Datentypen ist möglich. Z.B. mache aus einem String einen Integer.
- › Schemata unterstützen Namensräume. Dadurch ist eine Wiederverwendung in anderen Projekten einfacher.
- › Schemata sind selbst in der XML‐Syntax geschrieben.
- › Dadurch können sie von XML‐Parsern auf Validität überprüft werden.
- › Schemata können prinzipiell mit XSLT verändert oder ausgewertet werden.

# data<2 Vorteile von XML-Schema gegenüber DTDs

Weitere Vorteile von XML-Schema gegenüber DTDs

- › Schemata können mit jedem XML‐Editor erstellt werden.
- › Integriertes Dokumentationsmodell.
- › Sehr gute Modularisierungsmöglichkeiten.

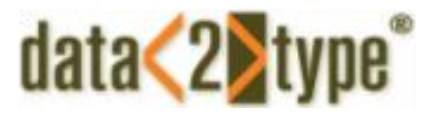

## Nachteile von XML-Schema gegenüber DTDs

- › Syntax von DTD ist zwar nicht XML-basiert aber dennoch relativ einfach.
- › Große Schemata lassen sich ohne Entwicklungsumgebungen bzw. speziellen Editoren kaum pflegen bzw. entwickeln.

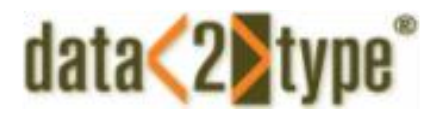

#### RELAX NG

**Re**gular **La**nguage Description for **X**ML **N**ew **G**eneration (RELAX NG) ist eine Schemasprache für XML.

Sie basiert auf Makoto Muratas RELAX und James Clarks TREX. RELAX NG ist beschrieben in einem Dokument der OASIS RELAX NG Technical Committee (http://www.oasisopen.org/committees/tc\_home.php?wg\_abbrev=relax-ng) und darüber hinaus als internationaler Standard ISO/IEC 19757-2 innerhalb der Document Schema Definition Languages (DSDL).

# Beispiel XML mit RELAX NG-Schema-Aufruf

 $data<sub>2</sub>$ 

<?xml version="1.0" encoding="UTF-8"?>  $\overline{1}$ <?xml-model href="Arche.rnq" type="application/xml" schematypens="http://relaxnq.org/ns/structure/1.0"?>  $\overline{2}$ 3 V <arche xmlns="http://www.schematron.de/arche" >  $4 <$ ladung>  $5 \langle z \text{inner} \rangle$  $6\sigma$ <tier geschlecht="weiblich" fleischfresser="nein"> <art>Zebra</art> Ť <gewicht einheit="kg">200</gewicht> 8 <alter>40</alter> 9  $10 \langle$ /tier>  $11 \times$ <tier geschlecht="männlich" fleischfresser="nein"> 12 <art>Zebra</art> 13 <gewicht einheit="kg">250</gewicht> <alter>40</alter> 14  $\langle$ /tier> 15  $16 \triangledown$ <tier geschlecht="männlich" fleischfresser="nein"> 17 <art>Zebra</art> <gewicht einheit="kg">280</gewicht> 18 19 <alter>40</alter> 20  $\langle$ /tier>  $21 \times$ <tier geschlecht="weiblich" fleischfresser="ja"> 22 <art>Löwe</art> 23 <gewicht einheit="kg">200</gewicht> 24 <alter>16</alter>  $\langle$ /tier> 25 26  $\langle$ /zimmer>  $27 \times$  $\leq$ zimmer>  $28 \nabla$ <tier geschlecht="weiblich" fleischfresser="ja"> -29 <art>Löwe</art> 30 <gewicht einheit="kg">200</gewicht> 31 <alter>30</alter>

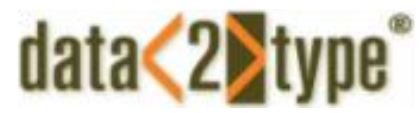

### Relax NG-Schema-Beispiel XML-Syntax

```
1 <? xml version="1.0" encoding="UTF-8"?>
2 \sqrt{2 \sqrt{2}} / 2 \sqrt{2} / n = "http://www.schematron.de/arche"
        xmlns="http://relaxng.org/ns/structure/1.0"
 3.
        datatypeLibrary="http://www.w3.org/2001/XMLSchema-datatypes">
 \overline{4}5 -<start>6 -<element name="arche">
7 \times<element name="ladung">
8 \nabla<oneOrMore>
9 -<element name="zimmer">
10 - 7<oneOrMore>
11 -<element name="tier">
12 \nightharpoondown<attribute name="fleischfresser">
13
                                               <data type="NCName"/>
                                          </attribute>
14
15 -<attribute name="geschlecht">
                                               <data type="NCName"/>
16
17
                                          </attribute>
18 -<element name="art">
19
                                               <data type="NCName"/>
20<sub>1</sub>\langle/element>
21 -<element name="gewicht">
22 -<attribute name="einheit">
23.
                                                   <data type="NCName"/>
                                               </attribute>
24
25.
                                               <data type="integer"/>
26
                                          \langle/element>
27 -<element name="alter">
28
                                               <data type="integer"/>
29
                                          \langle/element>
30
                                     \langle/element>
```
## data<2>type

### Relax NG-Schema Kompakt-Syntax

```
1 default namespace = "http://www.schematron.de/arche"
\overline{2}namespace xsi = "http://www.w3.org/2001/XMLSchema-instance"\mathbf{R}4start =5 -element arche {
6.
        attribute xsi:schemaLocation { text },
7 -element ladung {
8 -element zimmer {
9 -element tier {
10<sub>1</sub>attribute fleischfresser { xsd:NCName },
11attribute geschlecht { xsd:NCName },
12
               element art { xsd:NCName },
13 \veeelement gewicht {
                 attribute einheit { xsd:NCName },
14
15
                 xsd: integer
16
               \mathbf{F}17
               element alter { xsd: integer }
18
            \}+
19
          \}+
20
        Ι.
21 \nablaelement maxReproduktionsalter {
22 \nablaelement tier art {
23
             element name { xsd:NCName },
24
             element männlich { xsd: integer },
25
             element weiblich { xsd: integer }
26
          \uparrow +27
        \},
28 \nablaelement nutzlast {
29
           attribute einheit { xsd:NCName },
30
          xsd: integer
31
        \mathcal{F}32
33
```
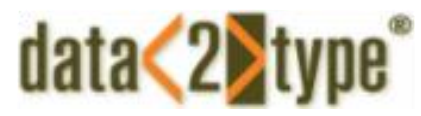

# Vorteile von Relax NG gegenüber XML-Schema

- › Bietet mehr Prüfmöglichkeiten
- › Bessere Syntax.
- › Intuitive Kompaktschreibweise

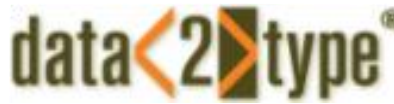

# Nachteile von Relax NG gegenüber XML-Schema

- › Wird von wenigen Editoren unterstützt.
- › Scheint sich nicht durchzusetzen.

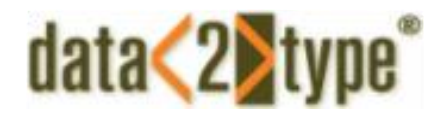

# Kurzmatrix für Schemasprachen

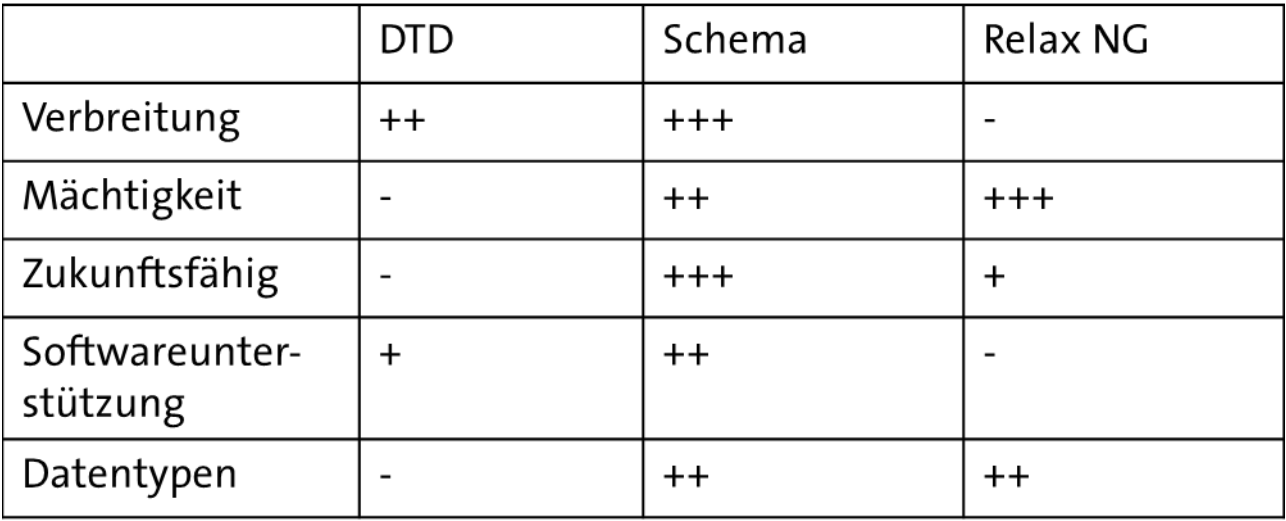

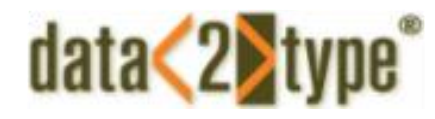

### Schematron

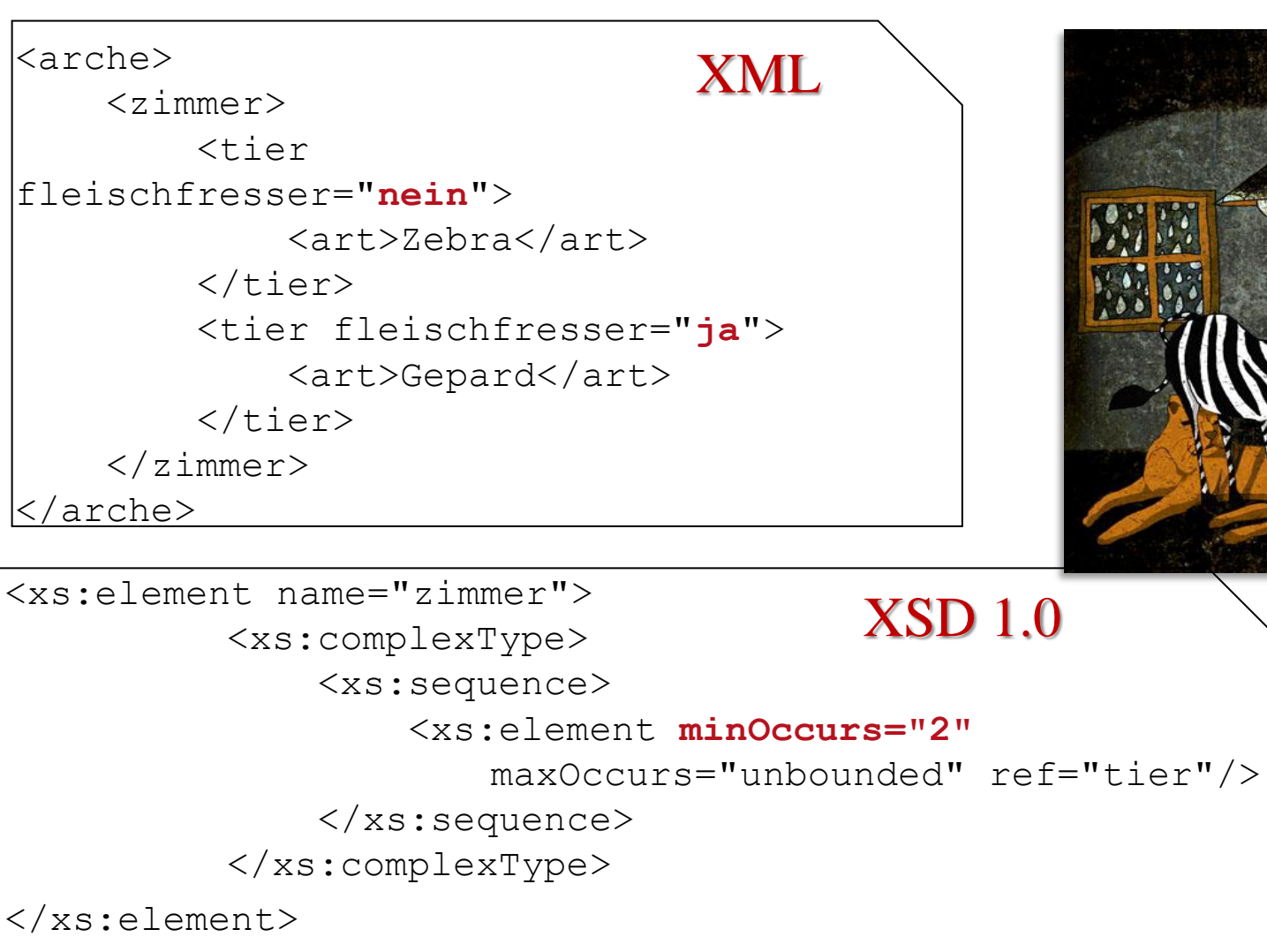

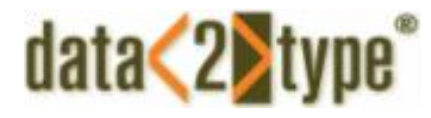

# Kohärenzprüfung

Arche-Noah-Business-Rule:

Gibt es Fleischfresser und Vegetarier in einem Zimmer?

tier[@fleischfresser='ja'] and tier[@fleischfresser='nein']

Möglichkeiten von XPATH:

- › Zugriff auf alle Knoten des XML-Dokuments
- › Verschiedene Knotenoperationen
- › Einsatz der XPATH-Funktionsbibliothek

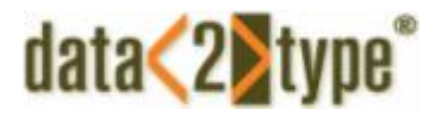

# Kohärenzprüfung

Was ist Schematron?

- › Teil des DSDL (ISO 19757)
- › Hosting Sprache in XML formuliert

```
<?xml version="1.0" encoding="UTF-8"?>
<schema xmlns="http://purl.oclc.org/dsdl/schematron" queryBinding="[query
language]">
        <pattern>
                 <rule context="[pattern]">
                           <assert test="[boolean-expression]"/> 
                \langle/rule\rangle</pattern>
</schema>
```
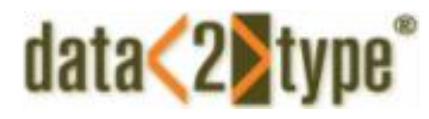

# Kohärenzprüfung

```
<?xml version="1.0" encoding="UTF-8"?>
<schema xmlns="http://purl.oclc.org/dsdl/schematron" queryBinding="xslt2">
   <pattern>
     <rule context="zimmer">
         <assert test="not(tier[@fleischfresser='ja'] and tier[@fleischfresser='nein'])
                          ^{\prime\prime}/\rangle</pattern>
</schema>
```
# Was ist möglich bei der Kohärenz-Prüfung?

**data<** 

- › Überprüfung von Kindstrukturen in Abhängigkeit von Attributwerten
- › Überprüfung der Häufigkeit von Elementen in Abhängigkeit von Geschwisterelementen.
- › Überprüfung komplexer Inhaltsregeln, wie z.B. die fehlerhafte Verwendung von Überspannungen bei CALS-Tabellen.
- › Einschränkung bei der Verwendung von rekursiven Strukturen.
- › Vermeidung von speziellen textuellen Inhalten, wie Folgen von Unterstrichen oder Punkten, die im dokumentenzentrierten Umfeld oft als Gestaltungselemente "missbraucht" werden.
- › Überprüfung von Summen, z.B. innerhalb von Rechnungsformularen.
- › Überprüfung des Einsatzes von Processing-Instructions.

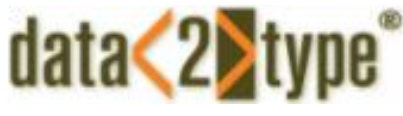

# Was ist möglich bei der Kohärenzprüfung?

Lösungsansatz ist Schematron

- > Schematron ist ein ISO-Standard seit Mai 2006.
- > Die benötigten Programme sind kostenlos verfügbar.
- > Unterstützung durch diverse XML-Editoren wie oXygen, XMLmind, etc.
- > Einfache Programmierung mittels XPath.
- > Individualisierte Fehlermeldungen.

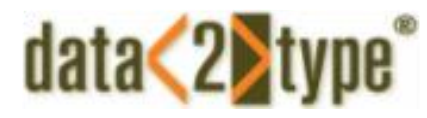

# Beispiel für ein Schematronschema

```
<schema xmlns="http://purl.oclc.org/dsdl/schematron">
<pattern id="Unterstriche">
   <rule context="a">
      <assert test="not(contains(., '__'))">
        Statt Unterstrichen sollte das Element leerzeile verwendet werden!</assert>
  \langle/rule\rangle</pattern>
</schema>
```
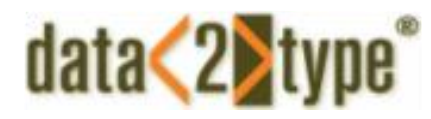

### Einsatzszenario für Schematron

Ein Verlag lässt im Ausland Daten erfassen.

Nach einer Sichtung der Daten fallen einige Fehler auf, die nicht zu Validierungsproblemen führen, aber dennoch im Rahmen einer Qualitätssicherung behoben werden müssen.

Außerdem soll dokumentiert werden an welchen Stellen und wie häufig ein Eingriff notwendig war.

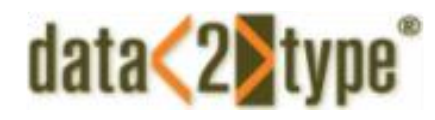

# Einsatzszenario für Schematron

Beispiel für eine Anforderung die beim Sichten aufgefallen ist.

Falsche Silbentrennungen kommen in unterschiedlichster Form vor:

- › Feste Trennung: Schema-tron
- › Feste Trennung mit Break: Schema-<br/>tron
- › Bedingte Trennung mit Leerschritt: Schema­ tron
- › Mehrfache bedingte Trennung: Schema­­tron
- › Korrekt ist: Schema­tron

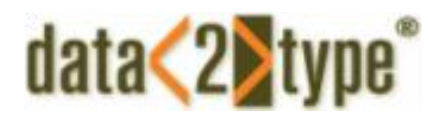

# Einsatzszenario für Schematron

In Schematron:

```
<schema xmlns="http://purl.oclc.org/dsdl/schematron">
   <pattern id="_6Silbentrennung">
    <rule context="*[normalize-space(./text())]">
     <assert test="not(contains(., '&#xAD; '))">
     Silbentrennung nur mit Hilfe der Entity "­" Leerstellen danach sind nicht
        zulässig!</assert>
     <assert test="(not(contains(.,'&#xAD;&#xAD;')))">
     Silbentrennung nur mit Hilfe einer Entity "­". Entity darf nicht doppelt
        verwendet werden!</assert>
 …
   \langle/rule>
```
 </pattern> </schema>

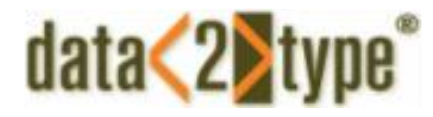

### Wie nutzt man Schematron

Szenario 1: Im Editor

Editoren die Schematron unterstützen: Oxygen, XMLMind, ….

Szenario 2: Black-Box (Referenzimplementierung mit XSLT)

Szenario 3: Black-Box eingebettet in XProc

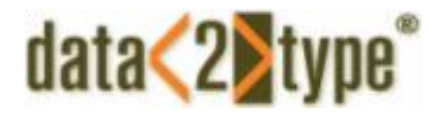

### Wie nutzt man Schematron

Szenario 1: Im Editor

Editoren die Schematron unterstützen: Oxygen, XMLMind, ….

Szenario 2: Black-Box (Referenzimplementierung mit XSLT)

Szenario 3: Black-Box eingebettet in XProc

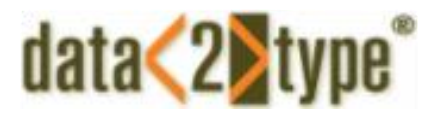

# Publishingbeispiele Fußnoten

<para>In order to view this text in a browser, you have to start the browser. <footnote>

<para>browser: Tool to view (X)HTML.

<footnote><para>(X)HTML: XML Hypertext Markup Language</para> </footnote>

</para>

</footnote>

</para>

In Schematron

<rule context="footnote">

```
 <assert test="not(.//footnote)">
```
 … </assert>

<rule>

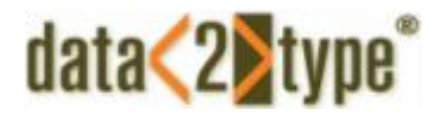

# Publishingbeispiele PIs

```
<pattern id="PIs">
   <rule context="processing-instruction()">
        <assert test="starts-with(name() 'd2t')">Diese PI stammt nicht aus von 
        data2type. Bitte dokumentieren Sie Ihre Funktion. Name der PI: <value-of 
        select="name()"/>
        </assert>
   \langle/rule\rangle</pattern>
```
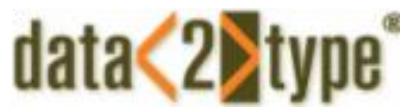

# Publishingbeispiele verschachtelte Listen

<pattern id="Listen"> <rule context="listitem"> report test="count(ancestor::listitem) > 2"> Eine Liste darf nicht mehr als drei Ebenen haben. Wir sind in der <value-of select="count(ancestor::listitem)+1"/>. Ebene. </report>  $\langle$ /rule $\rangle$ </pattern>

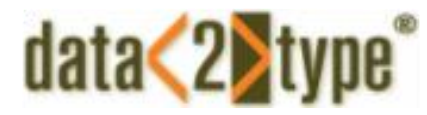

# Schematron in großen Grammatiken

Wer benutzt Schematron?

- › DocBook
- › DITA
- › TEI
- › EPUB
- › …?

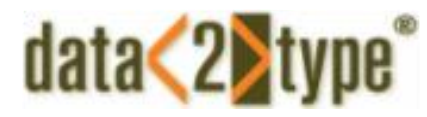

# Schematron in großen Grammatiken

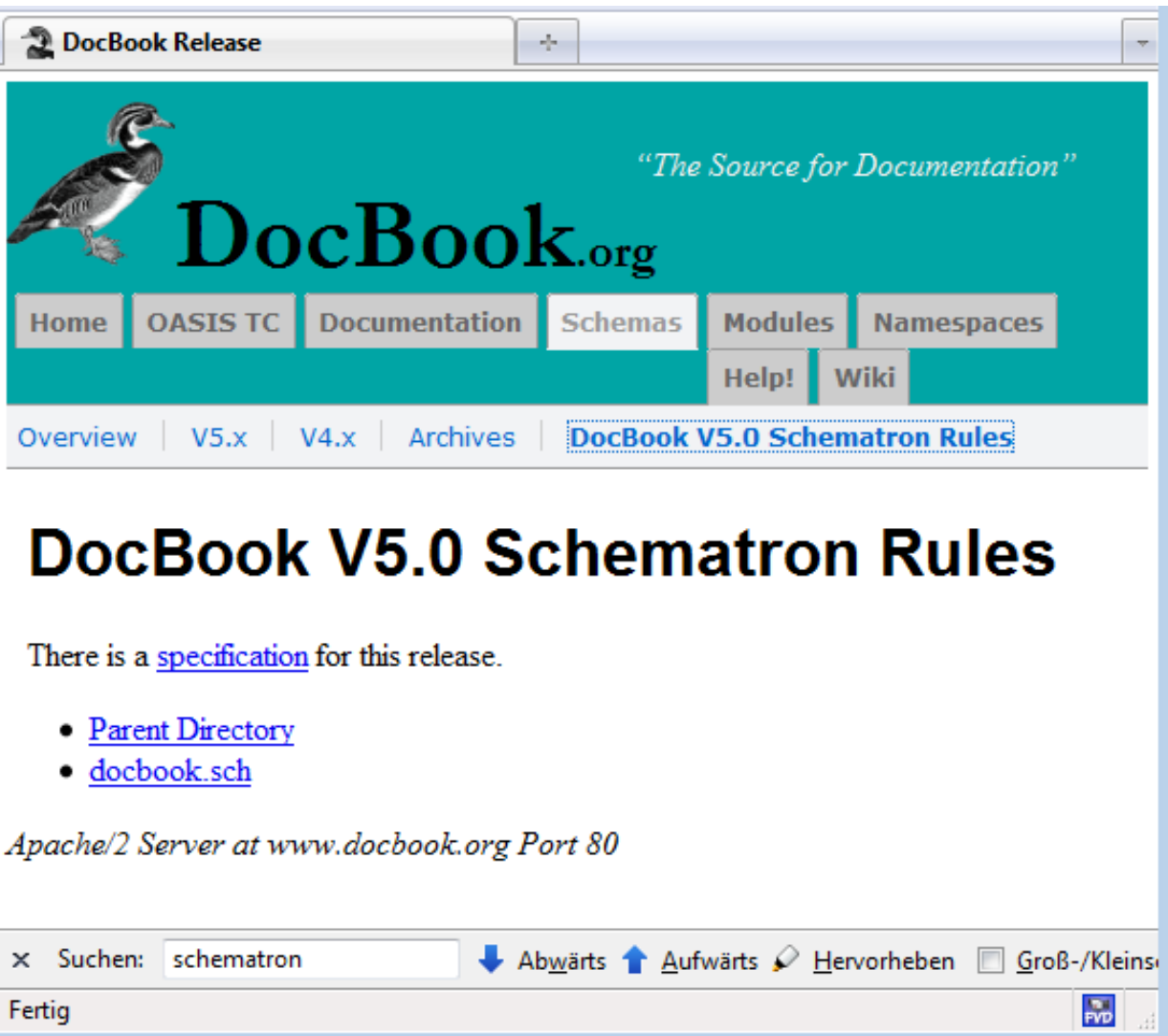

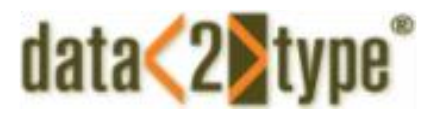

# Schematron in großen Grammatiken

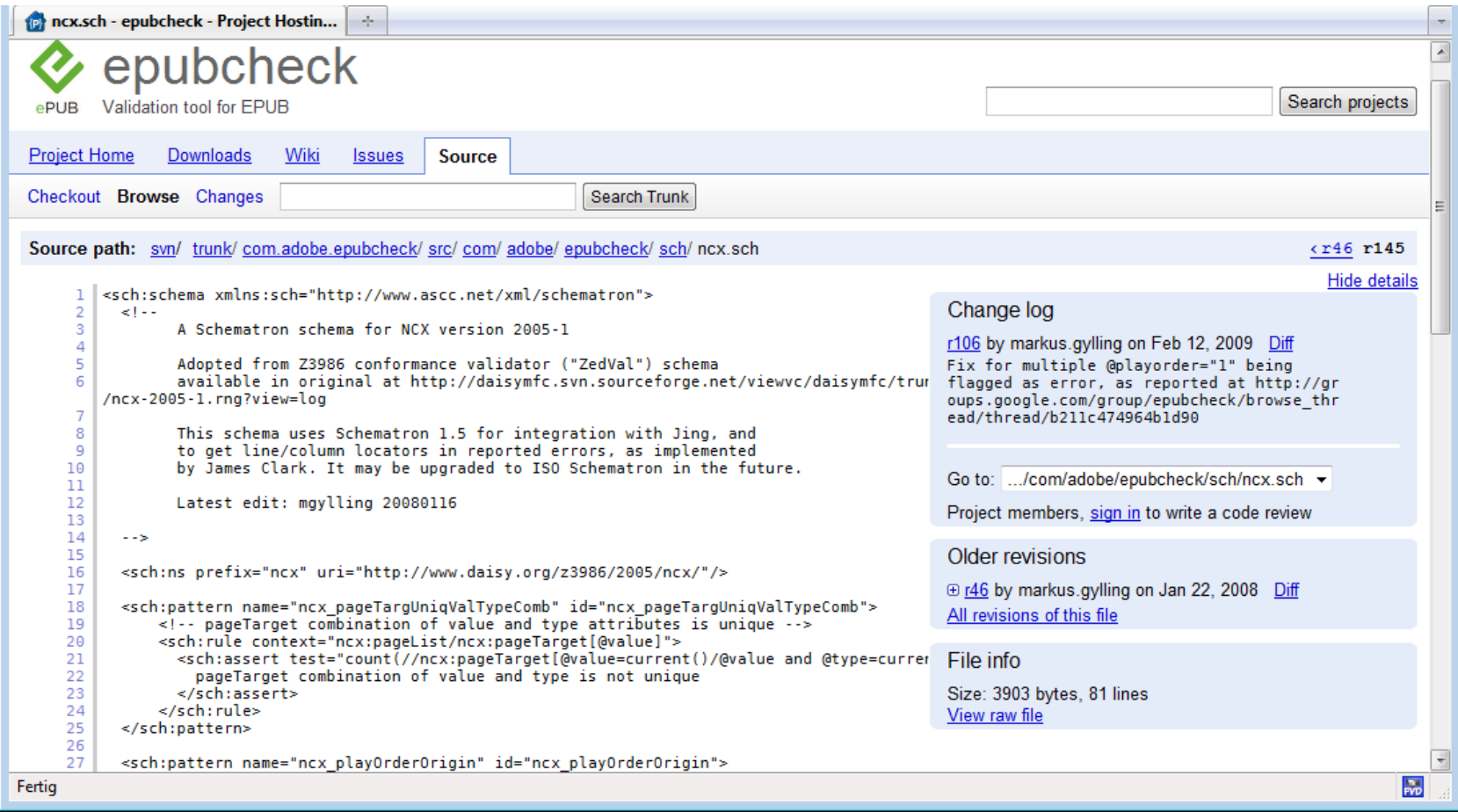

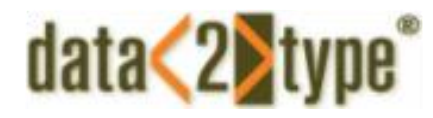

### Schematron im Editor

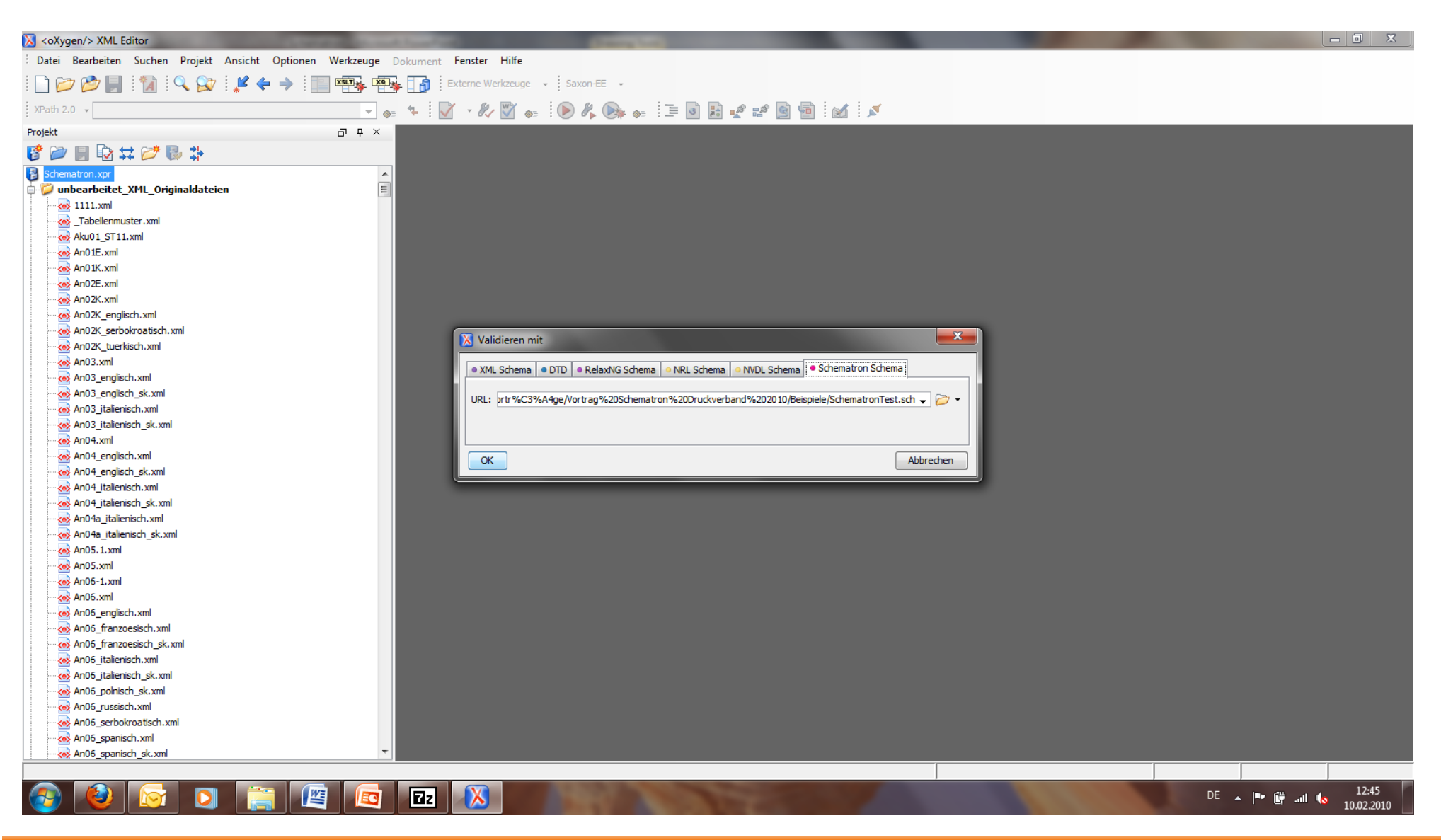

*Manuel Montero Pineda ‒ data2type GmbH*

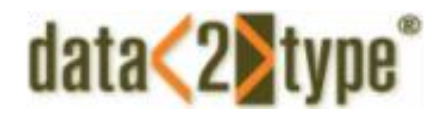

### Schematron im Editor

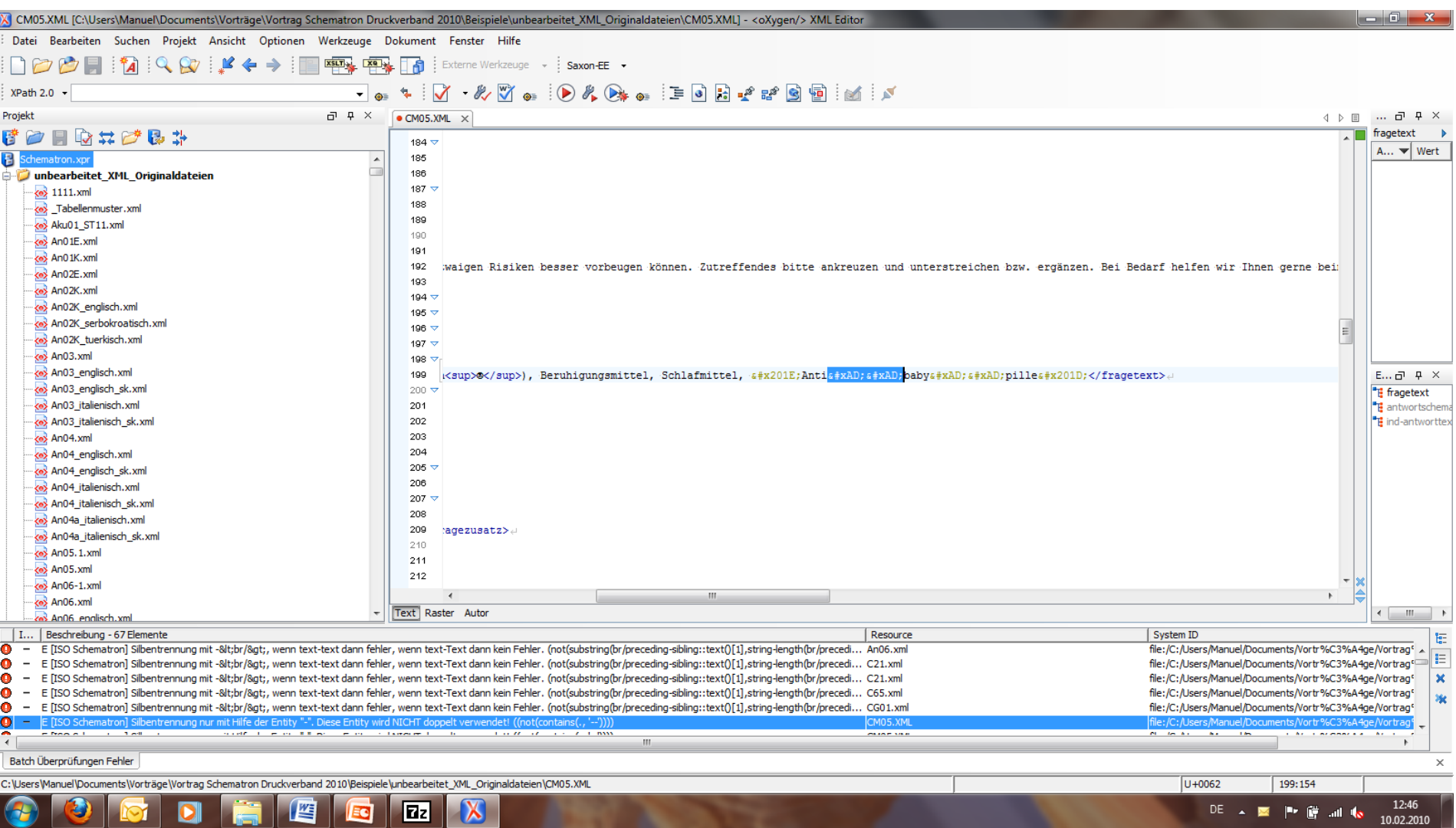

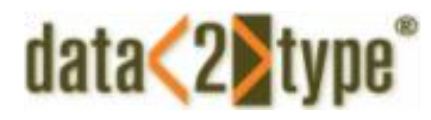

### Technische Matrix

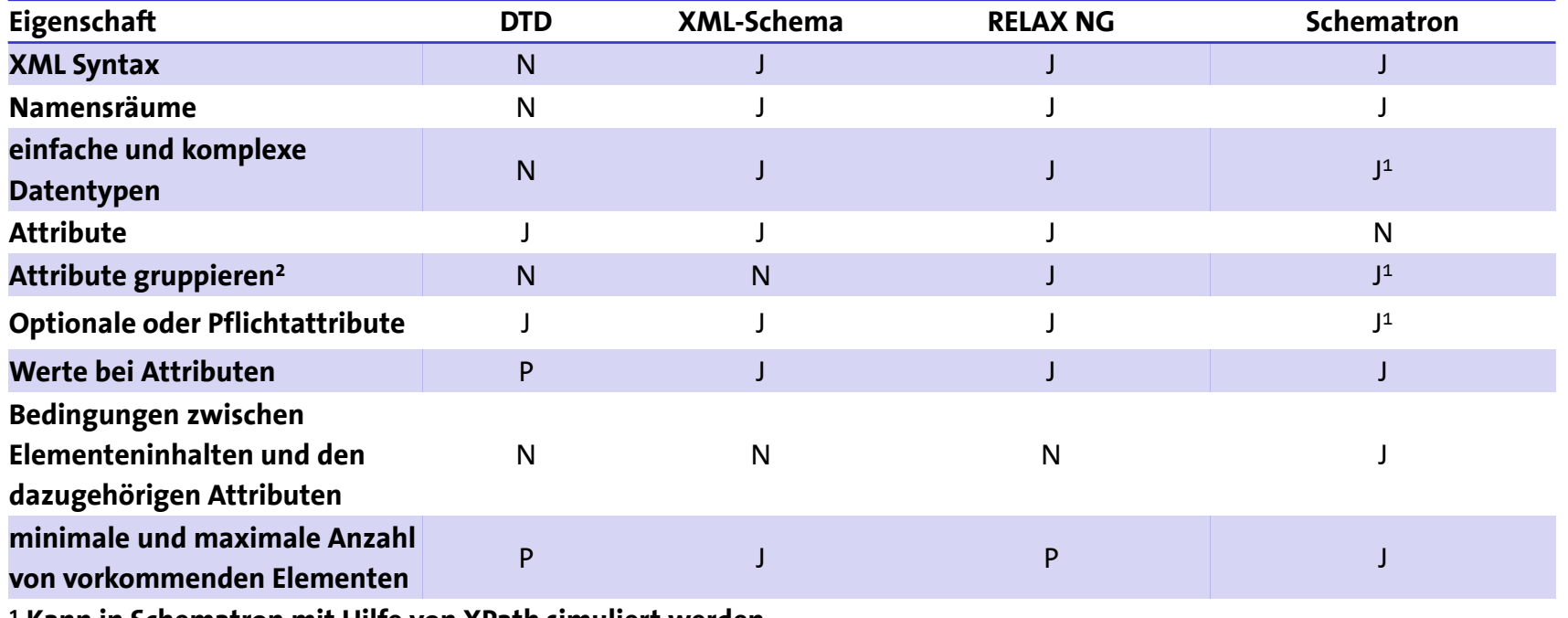

**<sup>1</sup> Kann in Schematron mit Hilfe von XPath simuliert werden.**

**<sup>2</sup> Bestimmte Attribute dürfen nur zusammen oder gar nicht auftreten.**

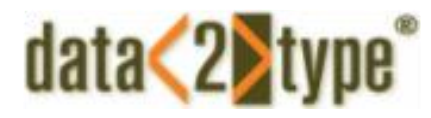

### Technische Matrix

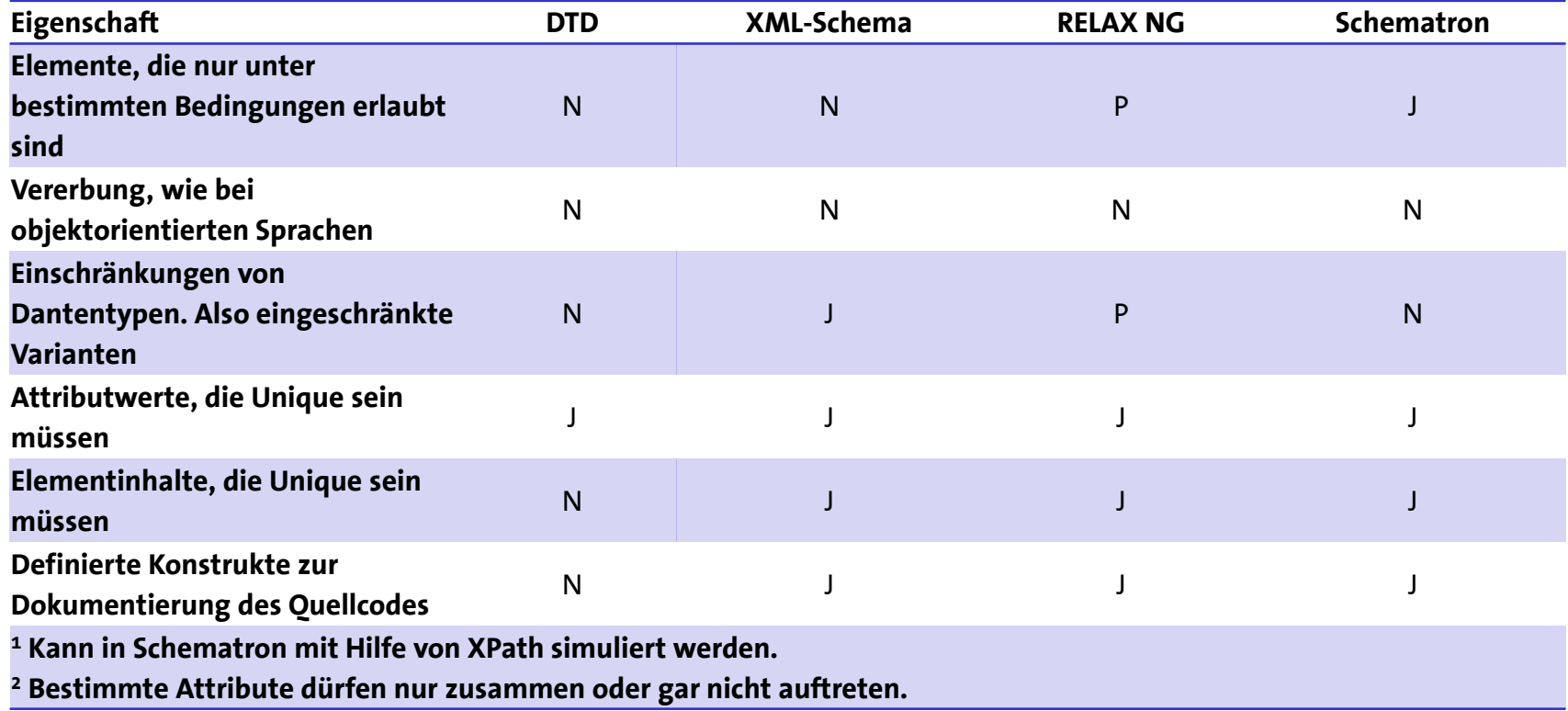

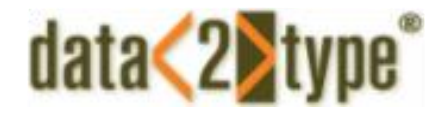

# Fragen?

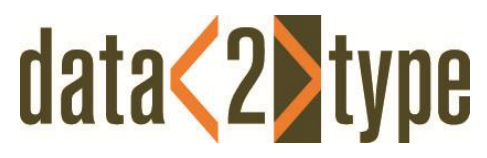

Wieblinger Weg 92A 69123 Heidelberg T: ++49-(0)6221-7391264 F: ++49-(0)6221-7391266 E: montero@data2type.de

*Manuel Montero Pineda ‒ data2type GmbH*